## **Gong - Correccion - Mejora #4868**

## **Ocultar TC a divisa en nueva TC de agente**

2022-09-08 14:44 - Santiago Ramos

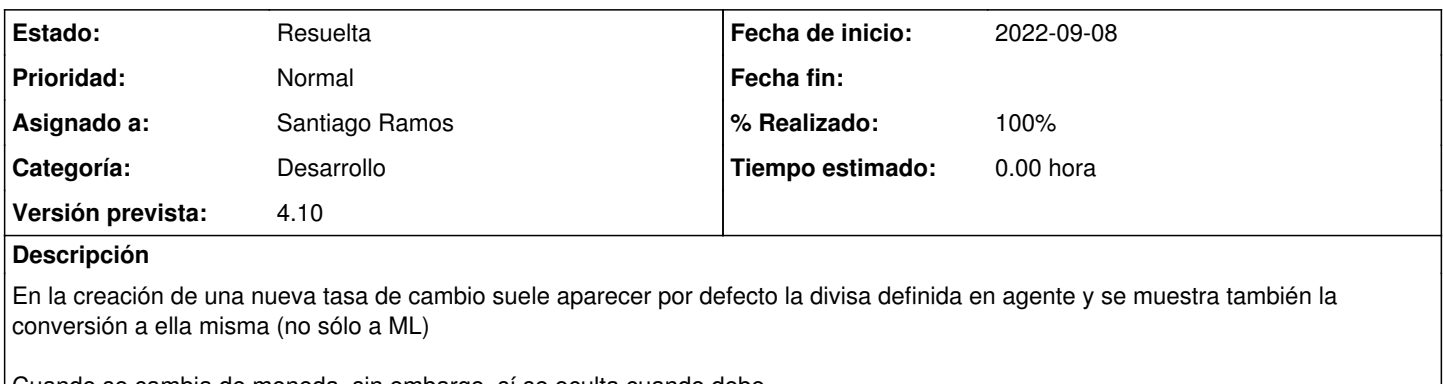

Cuando se cambia de moneda, sin embargo, sí se oculta cuando debe.

Ocultar la TC USD -> USD al abir el formulario.

## **Histórico**

## **#1 - 2022-09-20 22:10 - Santiago Ramos**

*- Estado cambiado Asignada por Resuelta*

*- % Realizado cambiado 0 por 100*